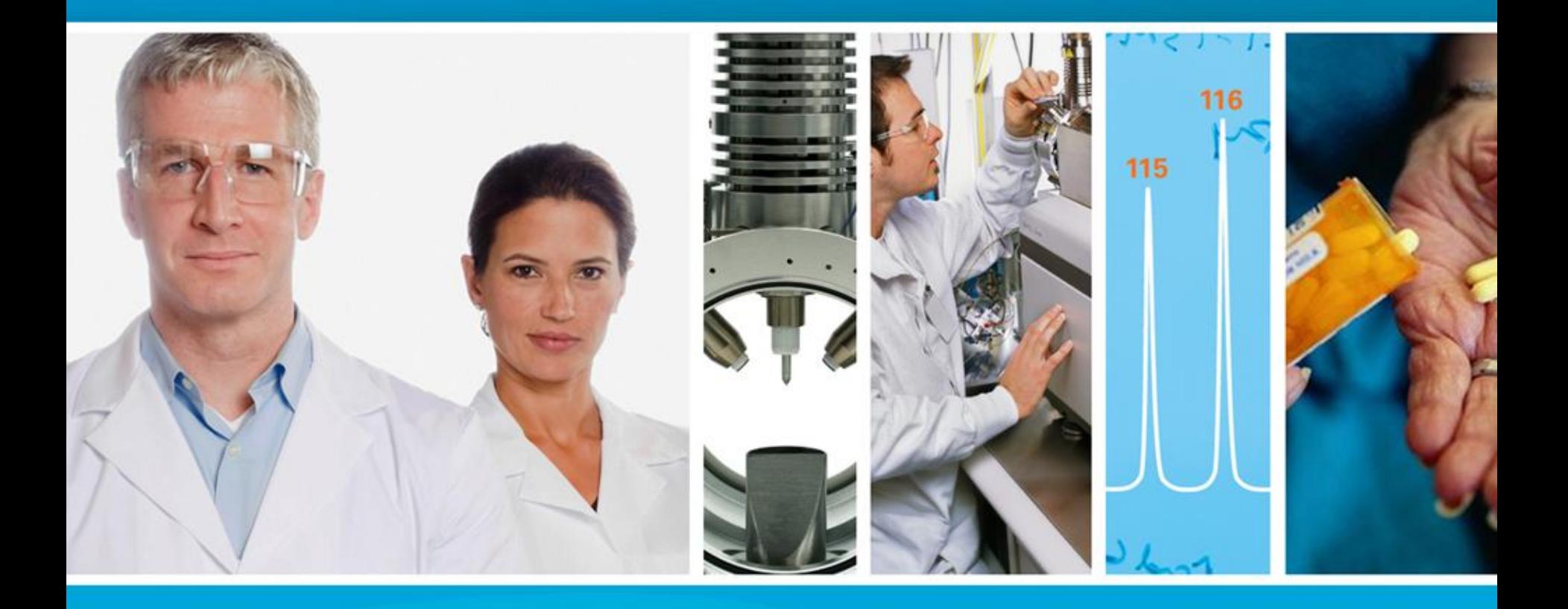

# **Assessing and Interpreting Protein Identifications Sean L. Seymour, Ph.D.**

ABRF2010 Sacramento, CA

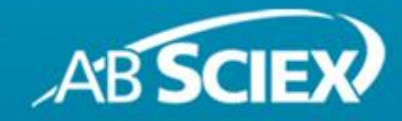

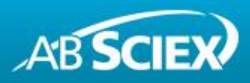

# **Three Keys to Improving Your Protein ID**

- − Use a Protein Inference Tool
- − Choosing the Right Database to Search
- − Robust Comparison

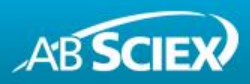

# **Key#1: Use a Protein Inference Tool**

- − Once you have your peptide identifications, the job is not done.
- − The process of inferring proteins from these IDs is not trivial, and failure to do this rigorously resulted in many reports of inflated numbers of proteins in the recent past.
- − Formal protein inference algorithms are now commonly used to address this problem.
- − Examples include ProteinProphet, the Pro Group™ Algorithm, and Scaffold.
- − There are two main concerns in reporting protein IDs. Are you reporting:
	- **The right number of detected proteins?**
	- **Ambiguity among multiple accessions appropriate for each detection?**
- − The ambiguity point may not seem that important until you or someone else tries to do anything with the list of proteins that you reported.

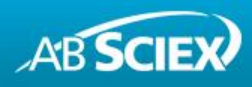

#### **Example: One Detected Protein with 4-fold Ambiguity**

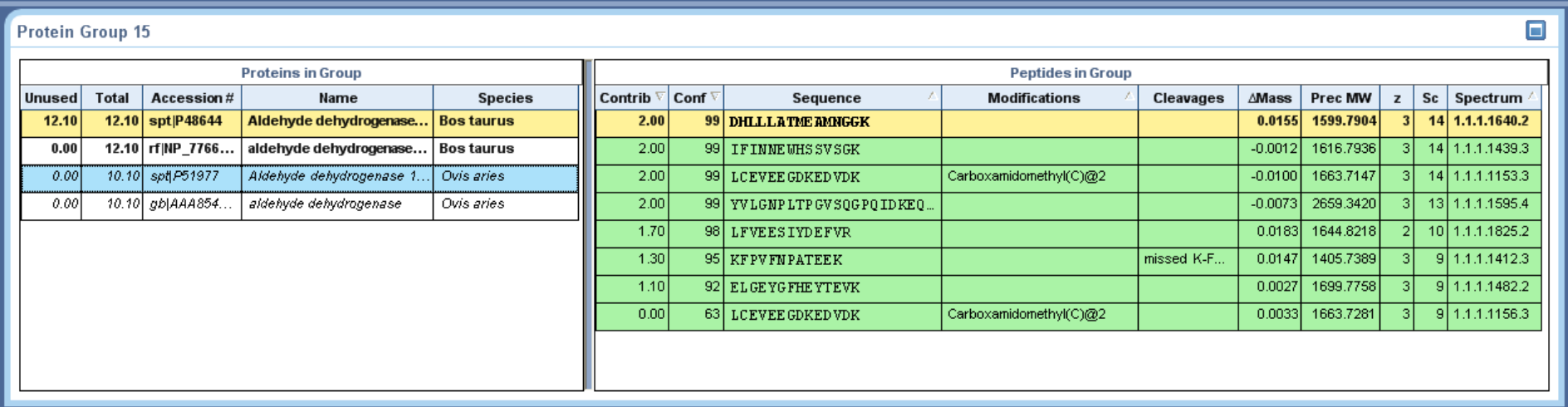

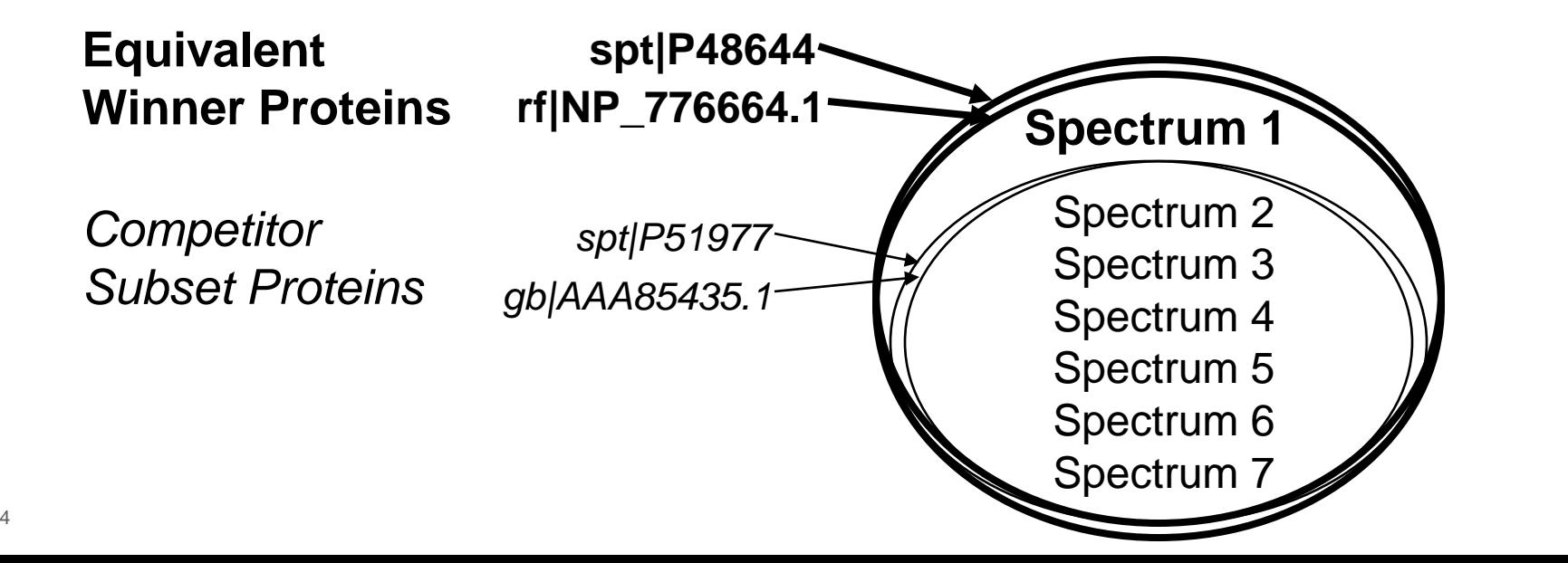

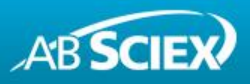

# **Differences between Protein Inference Tools**

- − Some find the minimal protein set explaining observed peptide sequences, some minimize vs. the observed spectra.
- Some keep only one answer per spectrum, some preserve peptide ambiguity.
- Some threshold on peptide confidence, some do not.
- Some report larger amounts of accession ambiguity than others.
- Several approaches to ranking reported protein groups.

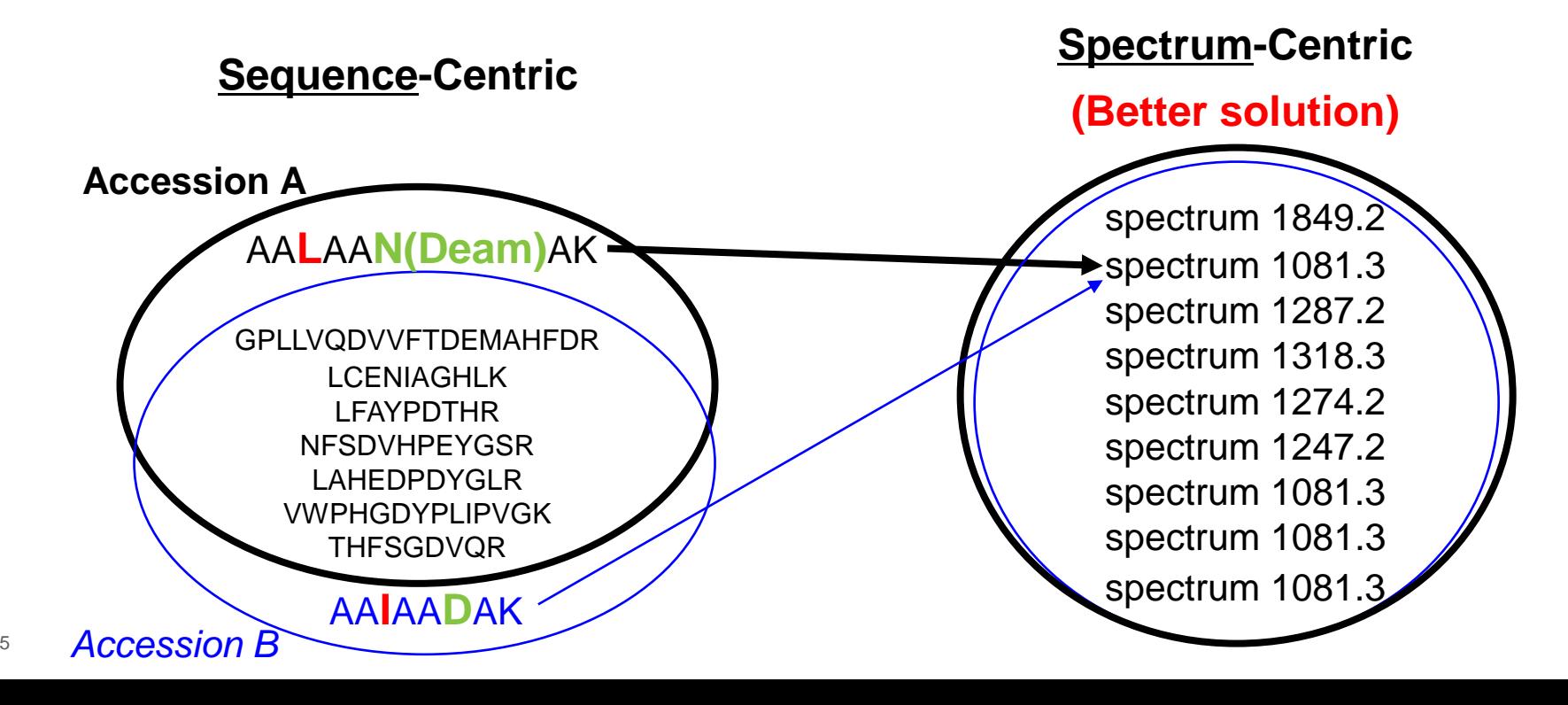

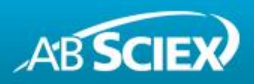

# **Thresholding Peptides Leads to Protein Errors**

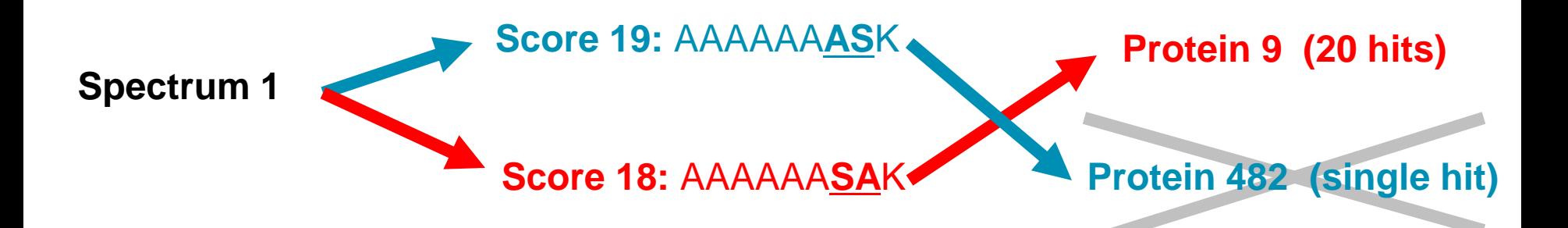

- Leads to reporting a wrong or unnecessary protein, thus overall inflation.
- The point is that you can't decide the peptide level until you see the protein level!
- There are many sources of very similar scoring answers pointing to different proteins to cause this: deamidation, switched residues, mutations, tryptic vs. semitryptic context, or simply random hits.
- This problem will be particularly bad with large data sets and/or large databases.

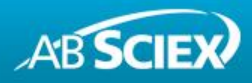

#### **Detecting Gross Protein Inference Problems**

- If protein inference is really bad or simply not done, the number of reported proteins can depend strongly on the size of the database.
- − Example: *E.coli* data searched against UniProtKB/Swiss-Prot database with species filter progression:
	- *E.coli* (has most the right answers)
	- All Proteobacteria
	- All bacteria
	- All species
- − When inference is reasonable, the trend is quite flat. (red line)
- Not so when the proper constraint is not in place. (blue line)

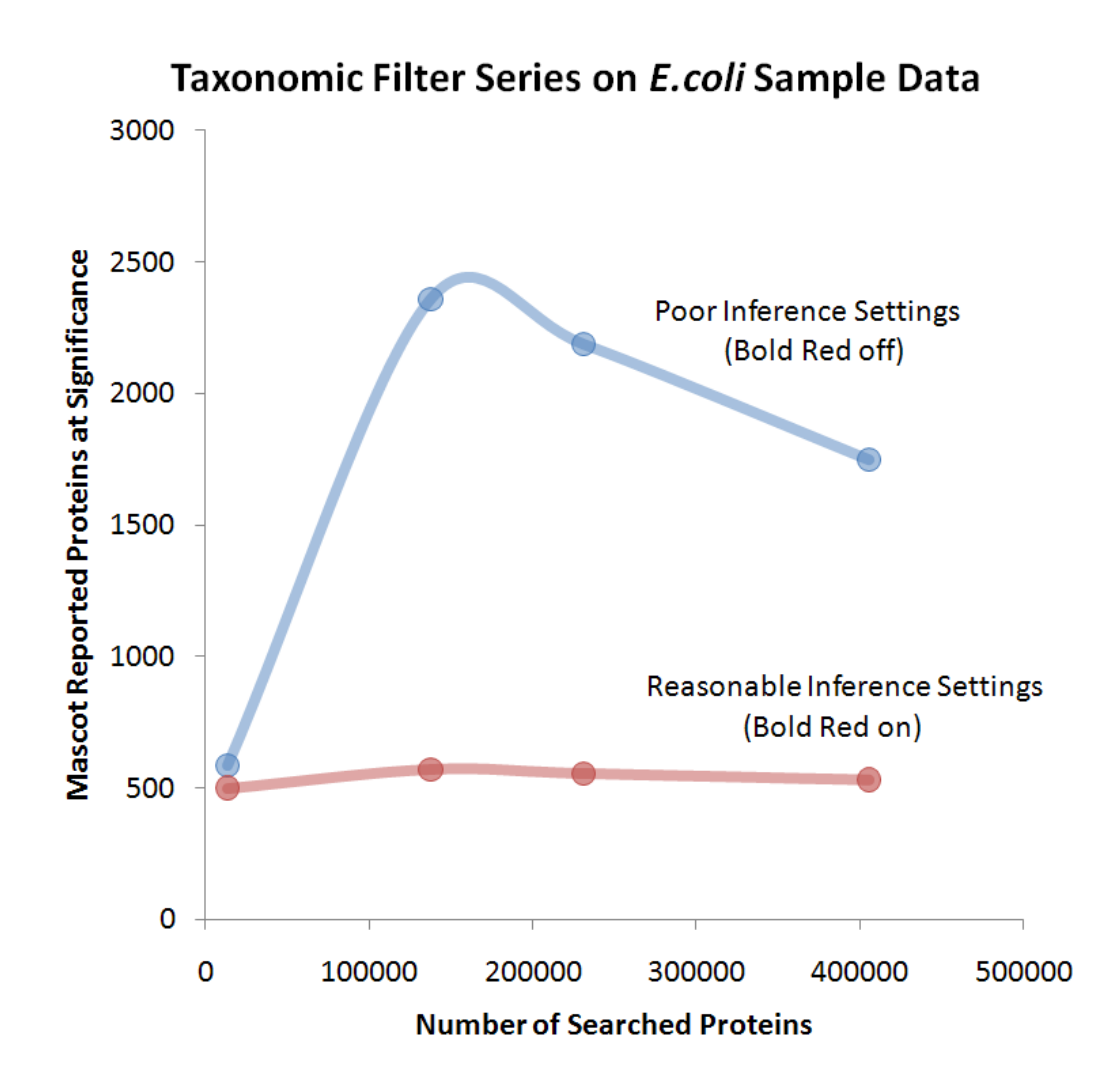

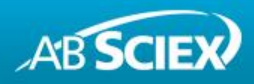

#### **How to Compare Protein Inference Methods**

- To compare two protein inference methods that don't have gross problems, a slightly more refined approach is needed.
- − Given two searches with identical peptide search space and different inference approaches:
	- Fix a peptide ID quality threshold  $-$  ex. 5% local FDR.
	- Starting with the highest ranked protein, count the cumulative number of good spectra (not peptides) explained by at least this threshold ID quality.
	- The best inference method is the curve closest to the top left of the plot because it needs fewer proteins to explain a given number of spectra.

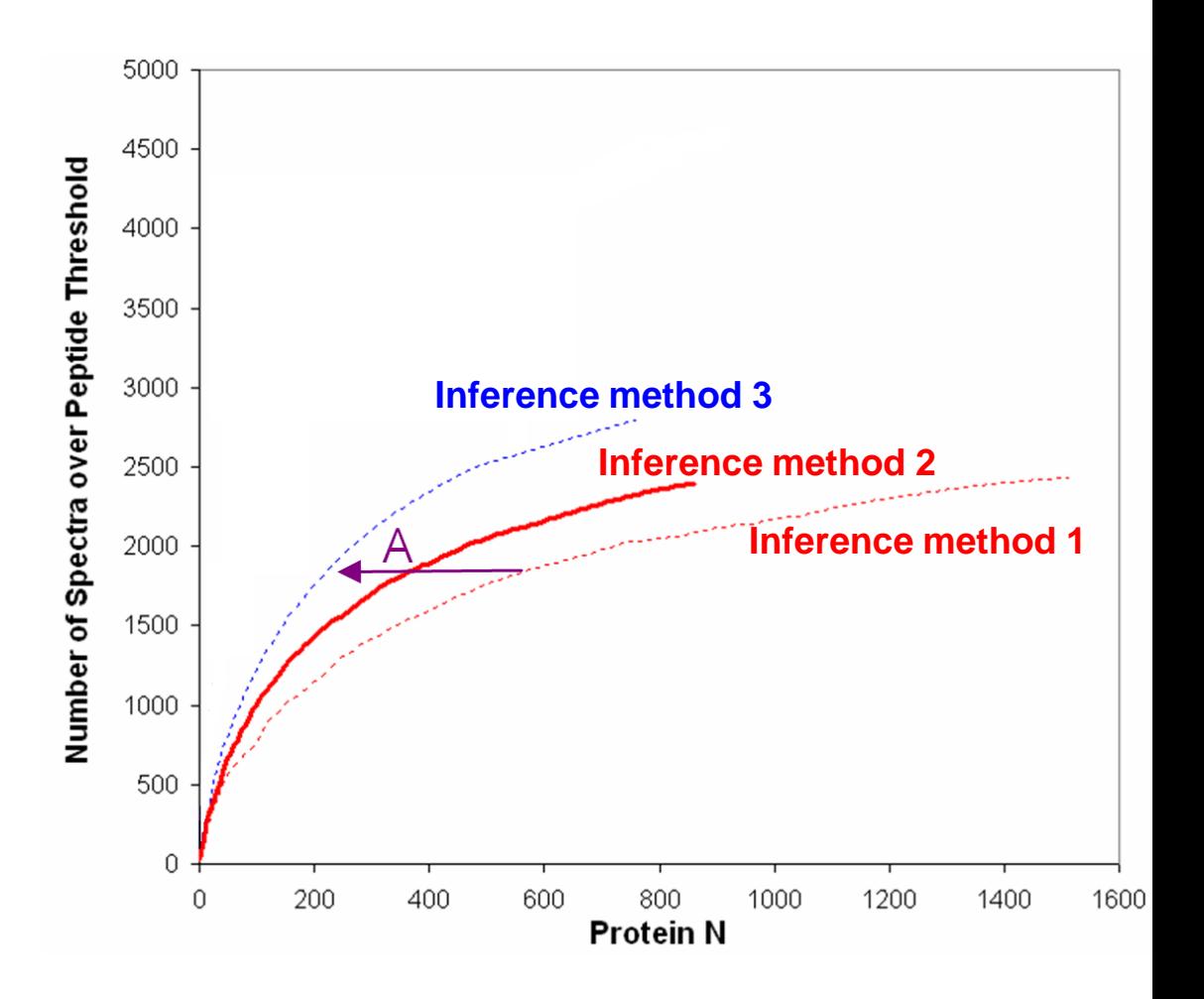

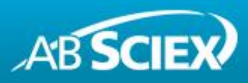

# **Key#2: Choosing the Right Database to Search**

- − Main factors:
	- Provider of the database EBI, NCBI, species consortia, etc.
	- Species constraints Exact species, similar species, or everything?
	- Elaboration of sequences Include isoforms, unnecessarily redundant?
- − Maximize sensitivity and specificity of the search by:
	- Including high numbers of proteins that could be in the sample
	- Not including high numbers of proteins not likely to be in the sample.
- − The best database for you will depend on the organism and the specifics of your research.

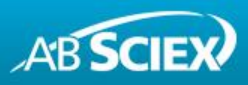

#### **Create Tailored Databases – UniProt.org Example**

**Part 1 – Select a set of proteins**

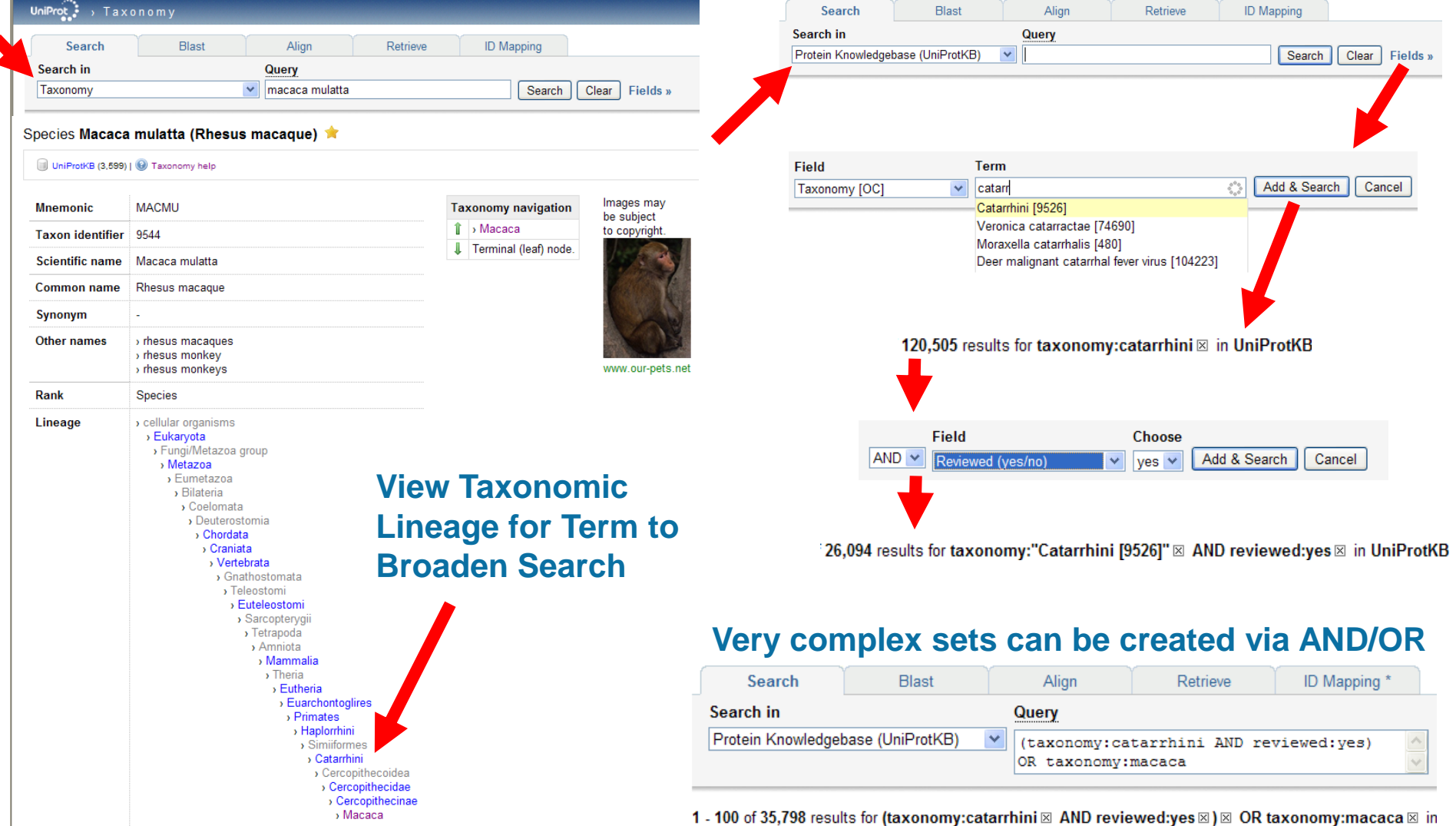

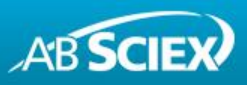

#### **Complex Sets of Proteins Can Be Selected**

- Examples of studies where complex databases may be appropriate:
	- Infection: human + specific virus
	- G.I. track: human + bacteria.
- Search engines don't have this kind of control but carefully tailored databases can give better results.

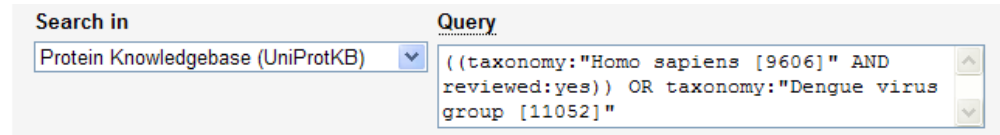

1 - 100 of 27,553 results for (taxonomy:"Homo sapiens (Human) [9606]" ⊠ AND reviewed:yes ⊠) ⊠ OR taxonomy:"Dengue virus group [11052]" ⊠ in UniProtKB sorted by score descending ⊠

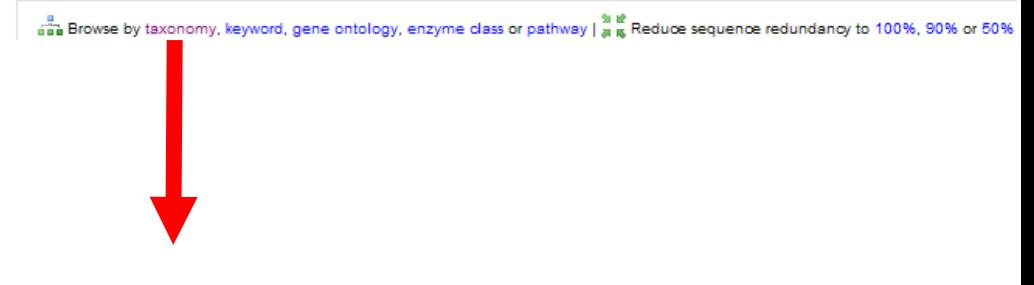

27,553 results for ((taxonomy:"Homo sapiens [9606]" AND reviewed:ves)) OR taxonomy:"Denque virus group [11052]" in uniprot browsing by taxonomy

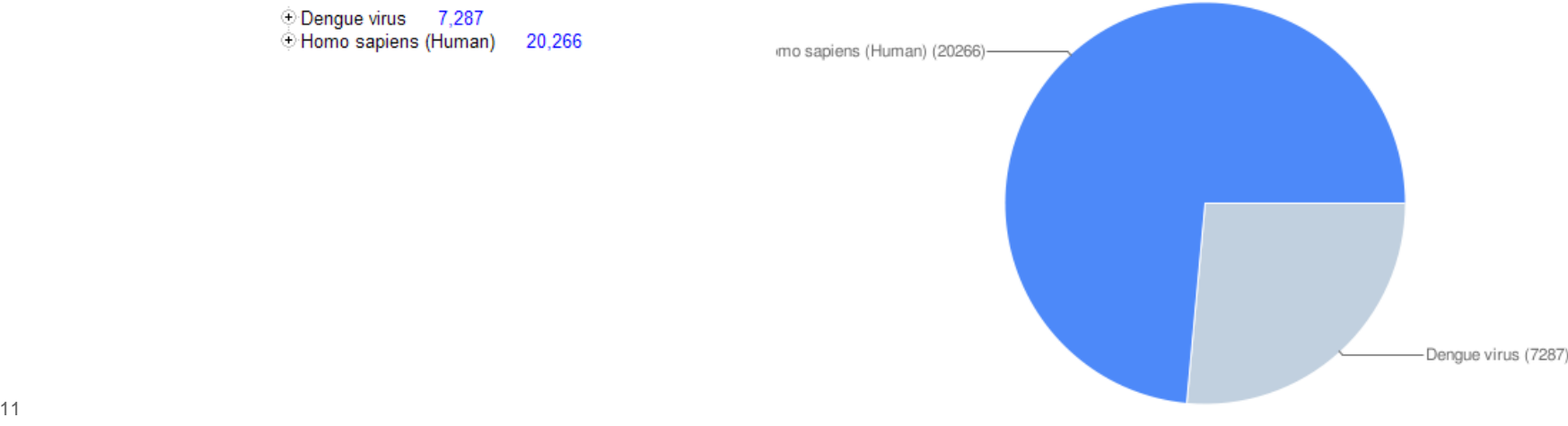

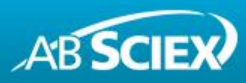

# **Create Tailored Databases – UniProt.org Example**

#### **Part 2 – Download the database**

- Very easy to download a FASTA database for the set of proteins you have selected.
- − Choice between canonical vs. canonical and isoforms.
- The UniProtKB/Swiss-Prot you download from the ftp does not have isoforms.

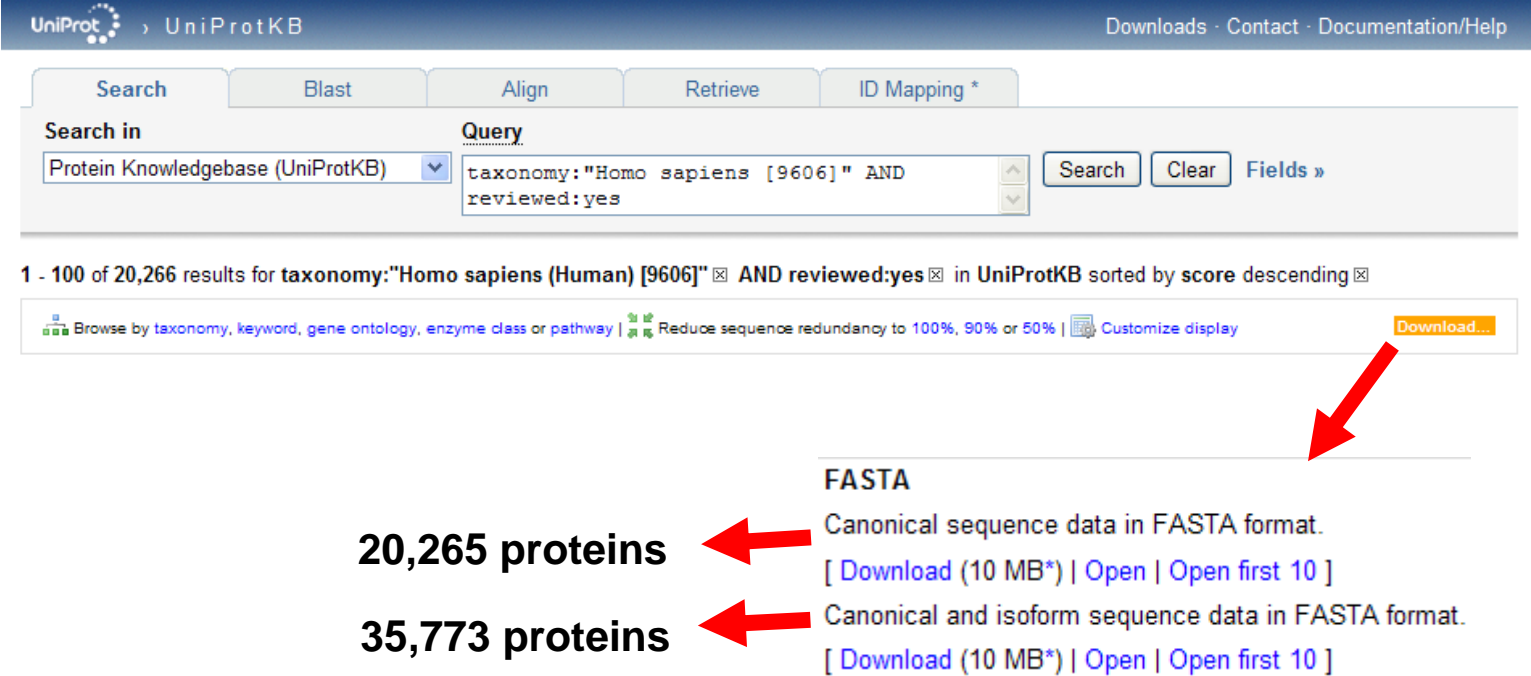

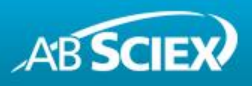

### **Many Options, but What Works Best?**

- With tools like UniProt.org, you can easily get any subset or complex combination of proteins with various constraints.
- − What's in the database you usually download? Is there a better approach? How to decide?

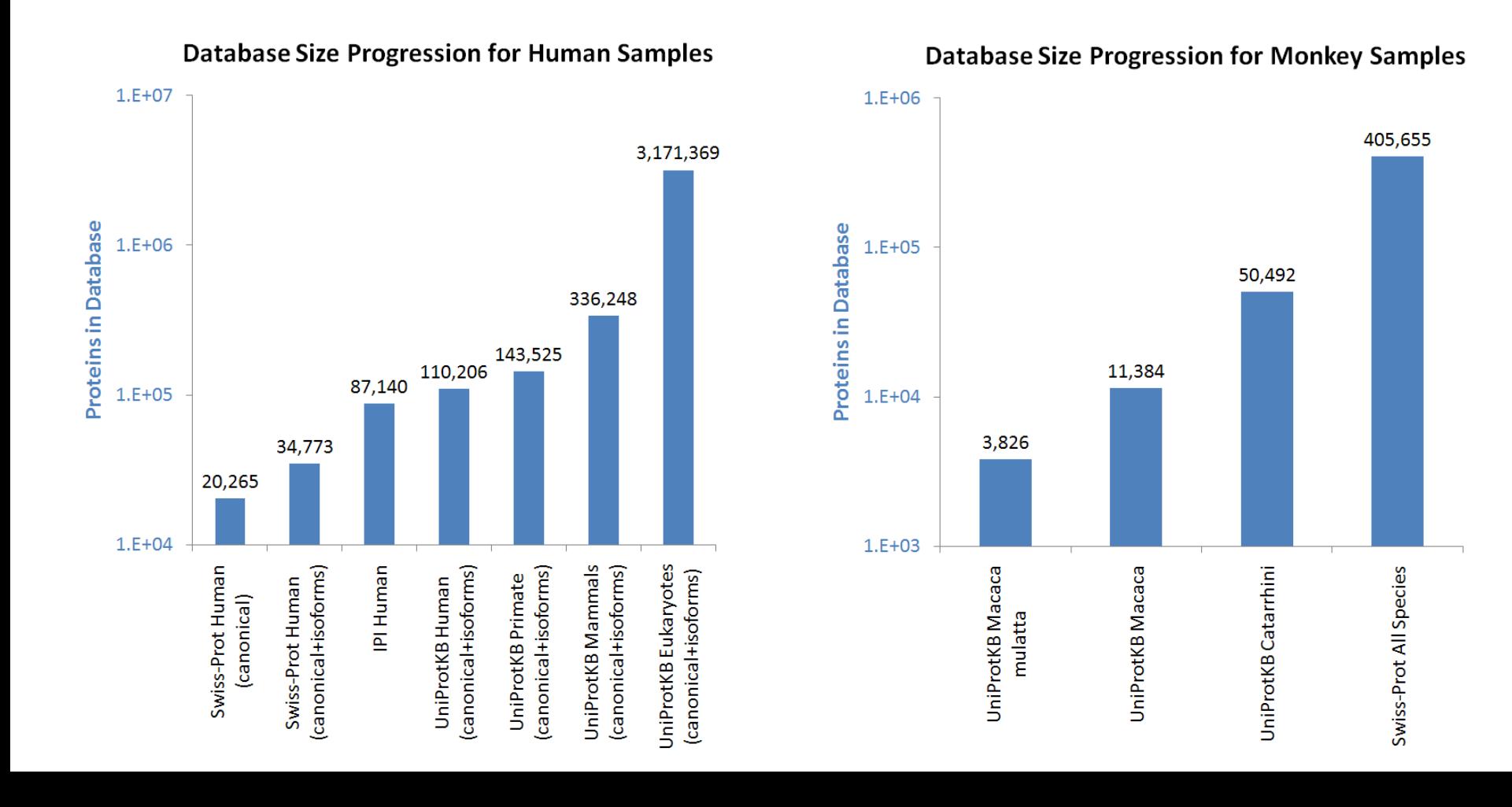

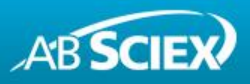

#### **Species-Dependent Impact of Broader Search**

- − Taking an example data set from these two species and running searches against each database in the appropriate series, we get the results shown below. (Paragon™ Algorithm Rapid mode)
- − Human is well represented in the small DB limit, while the monkey species is not, and thus benefits from searching broader species sets.
- Decline occurs in both when additional sequences only add noise and few new correct sequences.

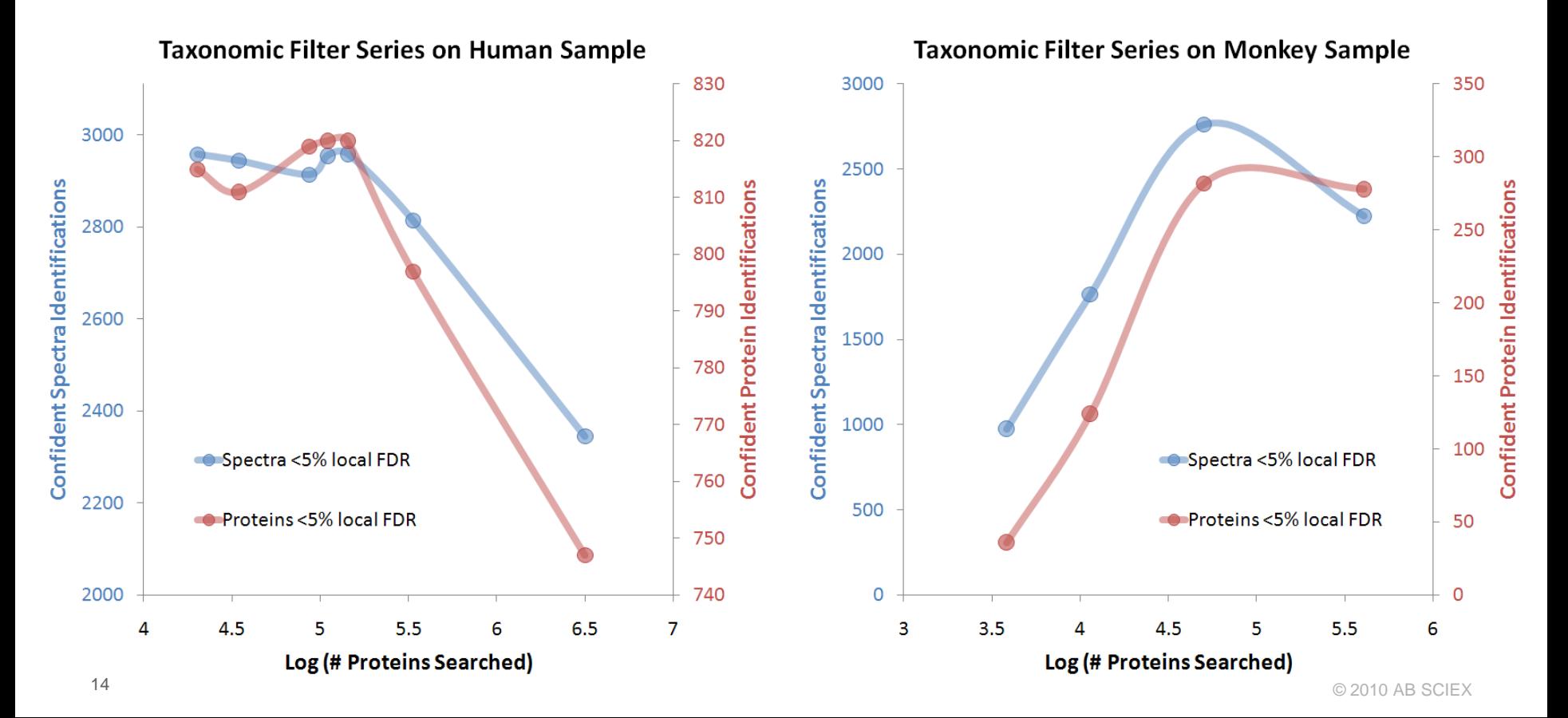

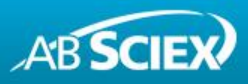

#### **Fine Comparison to Select Optimum Database**

- − How do we decide which of the four similar all-human databases is best to search data from our sample?
- − Maximal proteins not necessarily the best.
- − A higher portion of correct isoforms would explain more spectra per protein.
- − Count cumulative spectra accounted for, regardless of confidence, to avoid the database size affect on confidence threshold.
- − Plot this vs. protein rank to avoid the issue of different numbers of confident proteins in each final list.
- This suggests that Swiss-Prot with the isoform component is explaining more spectra per protein, despite yielding a smaller final list.

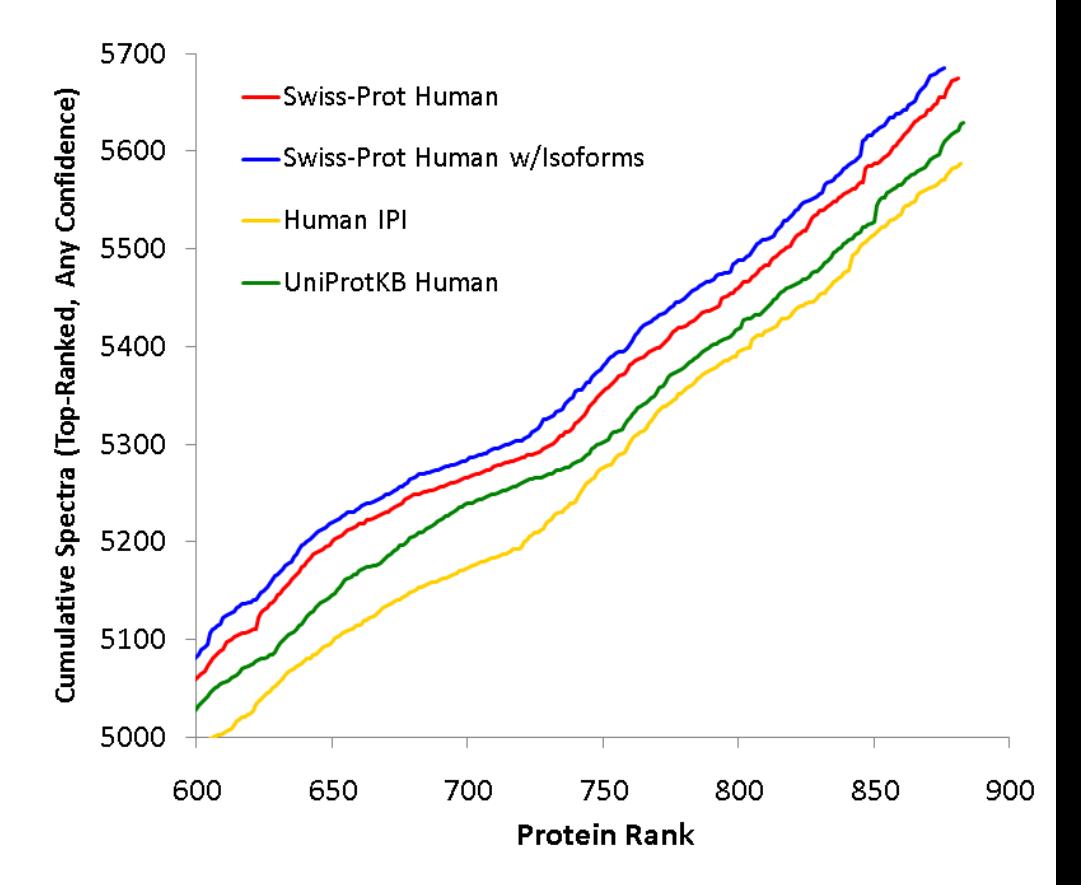

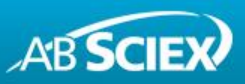

#### **Protein Inference Can Be Meaningless**

- − If the sequence database is relatively incomplete for the organism of interest, this generally necessitates searching related species as well, as with the monkey sample data we just saw.
- − If substantial additional identifications come extra-species, the protein inference results should not be considered meaningful – particularly the number of reported proteins.
- − When this occurs, maximize confident spectra identifications.

**Multi-species search result against present-day database, which lacks the true protein sequence:**

**How these same 6 peptides will be identified in the future we have this protein in our database:**

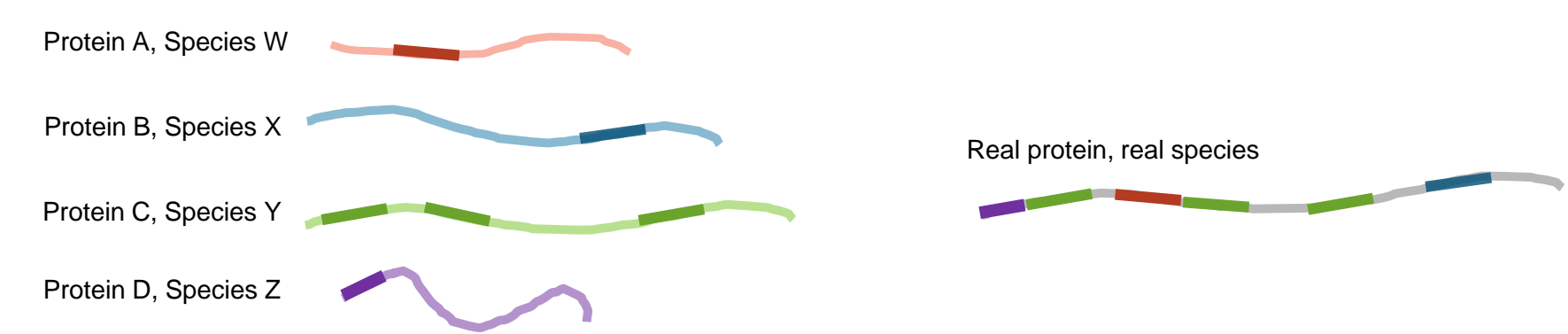

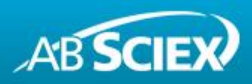

#### **Append a Contaminant Database**

- − Add sequences of common contaminants to your database
	- Ex. pig/cow trypsin, human keratins, BSA, etc.
- − By correctly accounting for the spectra acquired on these proteins, you:
	- Avoid wrong answers to these spectra from the expected species
	- Achieve higher spectral utilization (how gain much depends on sample).
- − Make sure your filter/parsing settings allow search of these proteins.
- − Searching all species is a terrible way to get this additional handful of proteins. Appending a contaminant database preserves search specificity.
- − Several places to get contaminant databases:
	- cRAP database <http://www.thegpm.org/crap/index.html>
	- Provided with software ex. ProteinPilot™ Software Help folder
	- Search setting in search engine (ex. GPM)

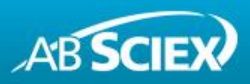

#### **Key#3: Robust Comparison**

- − The practical goal of identifying proteins is to do something with the results and that usually means comparison in some form.
- − Important example: creation of a protein feature table in a biomarker study by alignment of many results.
- − This is why reporting accession ambiguity matters!
- − A major point of the iPRG2008 study was to assess if people were reporting accession ambiguity.

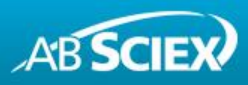

# **Correct Comparison Requires Accession Ambiguity**

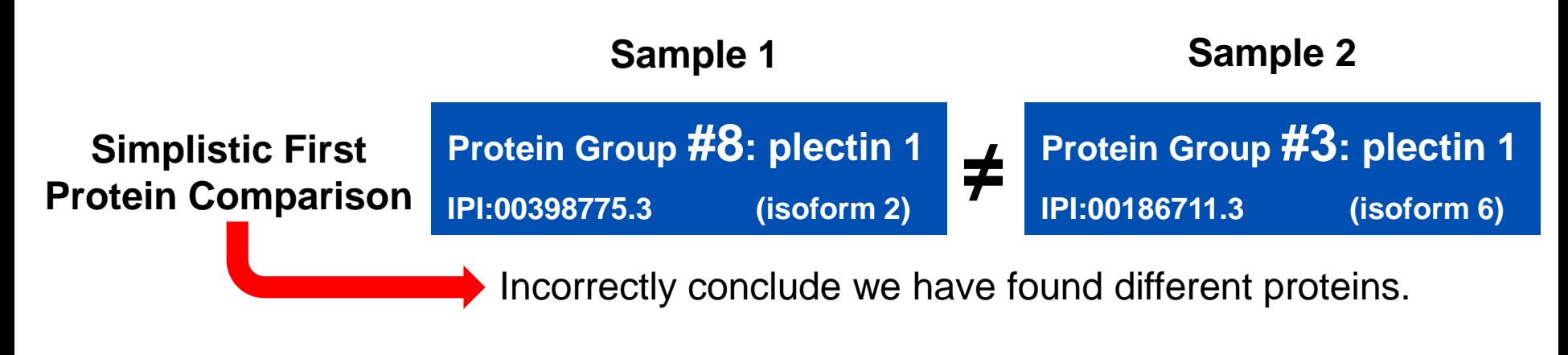

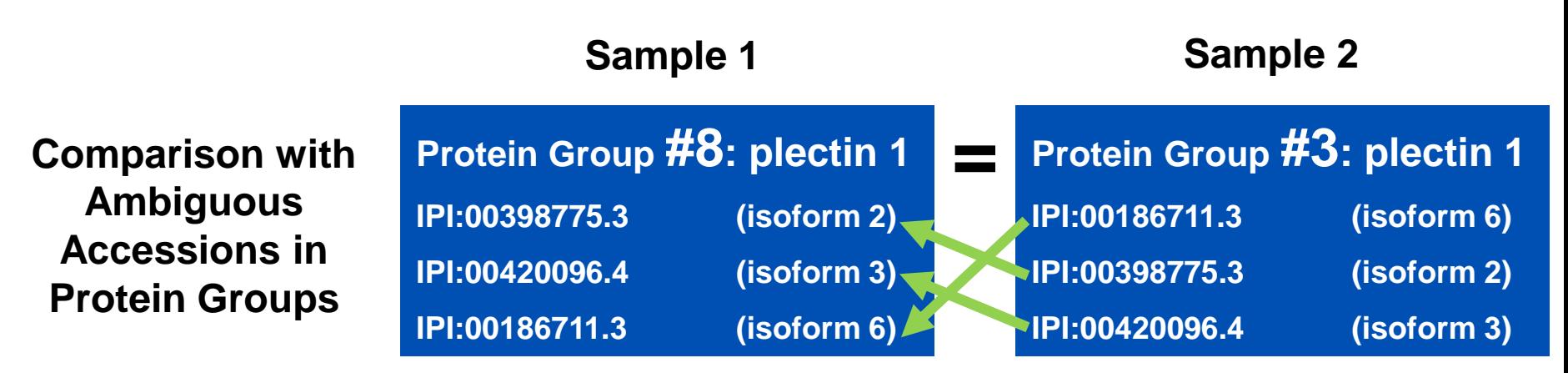

Correctly conclude we have found the same protein in both samples, although we're unsure of which isoform it is.

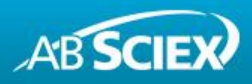

#### **Bad Comparison Hurts Reproducibility**

A test of comparison methods: deep and shallow acquisitions of the same sample:

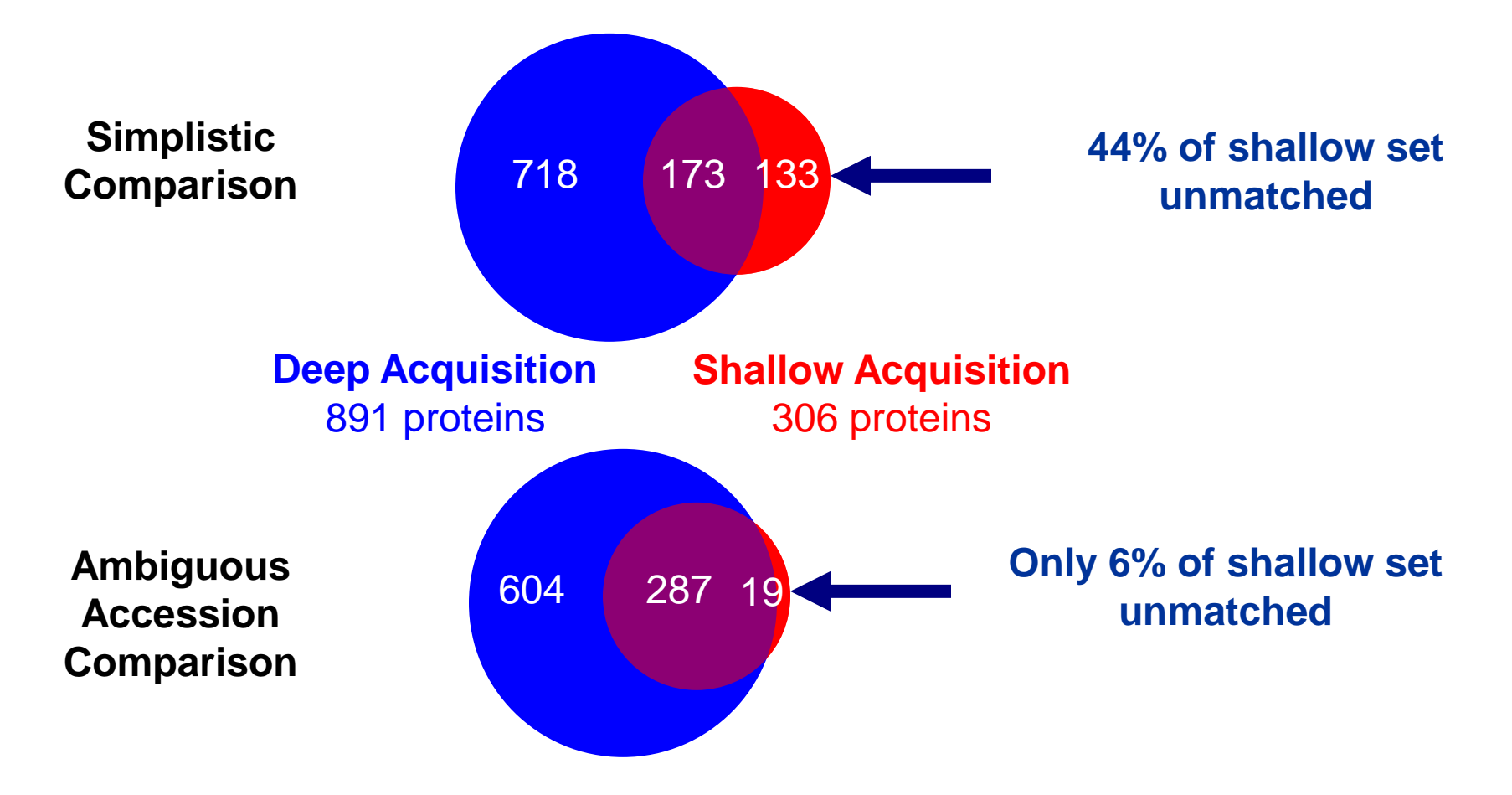

 $\overline{\text{ASSMS}}$  2007  $\overline{\text{Poster}}$  #Th $\overline{\text{PP252}}$   $\overline{\text{P2010}}$  ab sciex

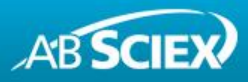

**Alignment**

**proteins**

# **Incomplete Data in a Biomarker Study Feature Table**

- − Real feature table example:
	- Rows are detected proteins
	- Columns are different human samples.
- − In this case, it's an 8plex iTRAQ® reagent experiment, so each failed match costs 7 data points. (IPI Human database)
- − 'Incomplete data' refers to cases where there are holes in the feature table because the same analyte was not detected in all samples.
- In this case, poor comparison causes a failure to recognize cases where the same protein actually was detected.

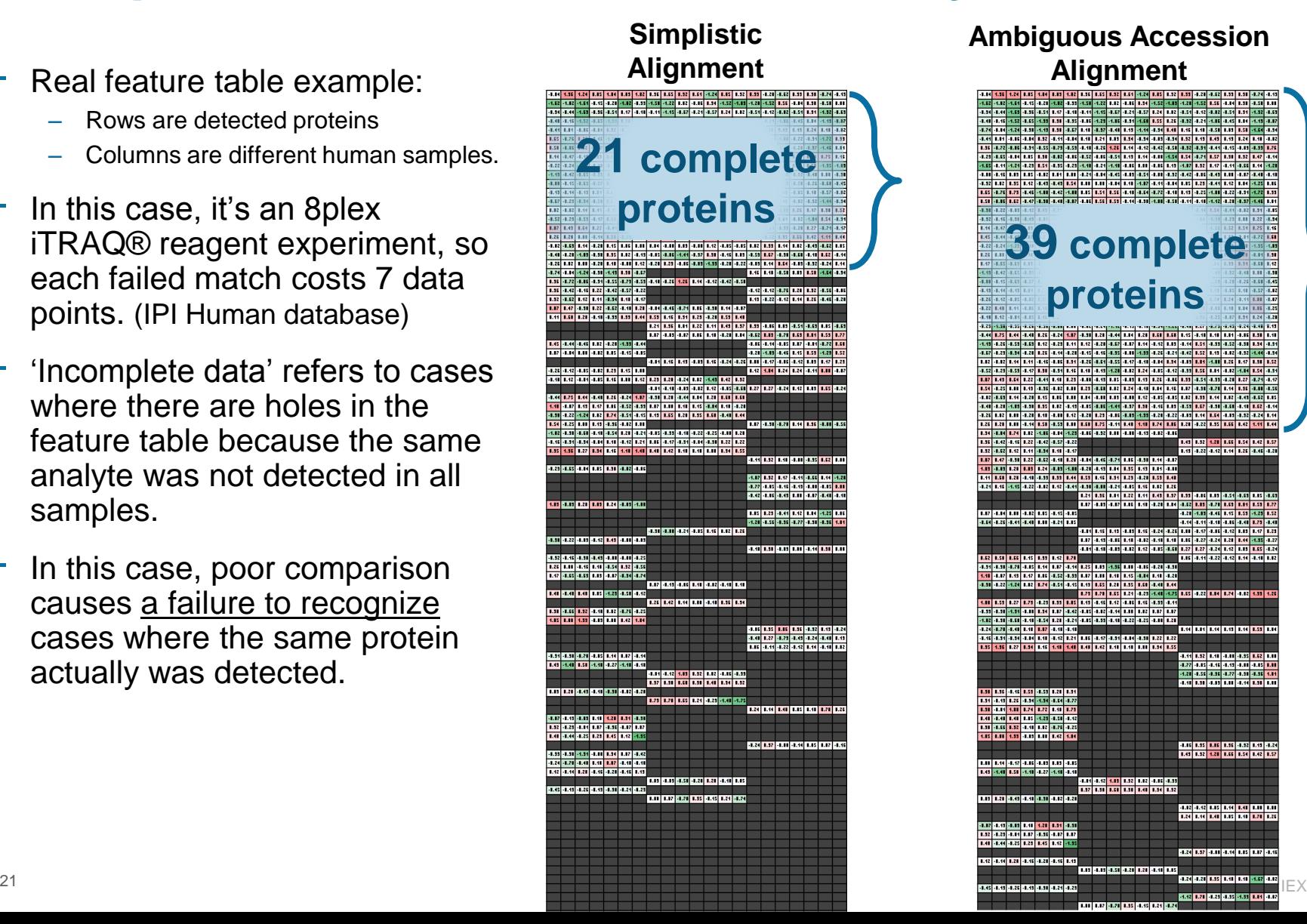

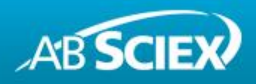

#### **Conclusions**

- − Using a protein inference tool is critical.
- − Search results can be dramatically improved by careful selection of the set of proteins you search against.
- − Reporting ambiguity among protein accessions (a group, not a single accession) enables better comparison.
- − Optimal comparison of protein lists is critical for many kinds of proteomics experiments.

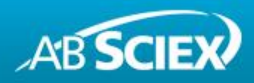

#### **Trademarks/Licensing**

For Research Use Only. Not for use in diagnostic procedures.

The trademarks mentioned herein are the property of AB Sciex Pte. Ltd. or their respective owners. AB SCIEX™ is being used under license.

© 2010 AB SCIEX.